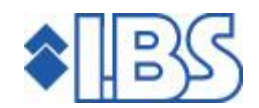

## PTF documentation FMS

## Release 8.0

# PTF009 (Cumulative)

# **TABLE OF CONTENTS**

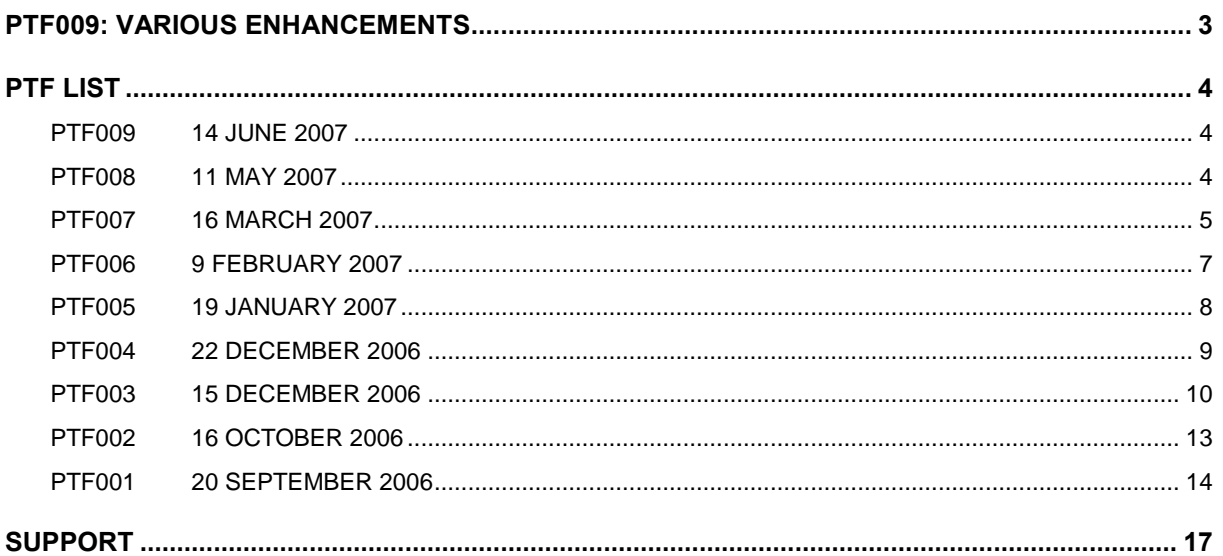

## <span id="page-2-0"></span>PTF009: VARIOUS ENHANCEMENTS

A number of enhancements have been made to the software in PTF009. These are described in the PTF list on the next page.

As of this PTF, you are enabled to work with the new 'Decentralized entry of liabilities' module. You can have the budget holders record a financial liability and send the accompanying liability form.

The advantages of this module can be summarised as follows:

- Control of your outstanding liabilities.
- Time saving and easily accessible procedure for entering liabilities.
- No double entry of liabilities.
- No special knowledge required for budget holders.
- In harmony with the liabilities administration in FMS.

# <span id="page-3-0"></span>PTF LIST

In the list below you will find all improvement suggestions that have been solved for the corresponding PTF. The improvement suggestions have been sorted in ascending order. Each PTF is accompanied by a delivery date, which is displayed at the top right of each PTF.

The PTFs are cumulative. This means that the latest PTF contains all modifications made in the release, including those already provided in previous PTFs. You therefore do not need to load all previous PTFs.

### PTF009 14 JUNE 2007

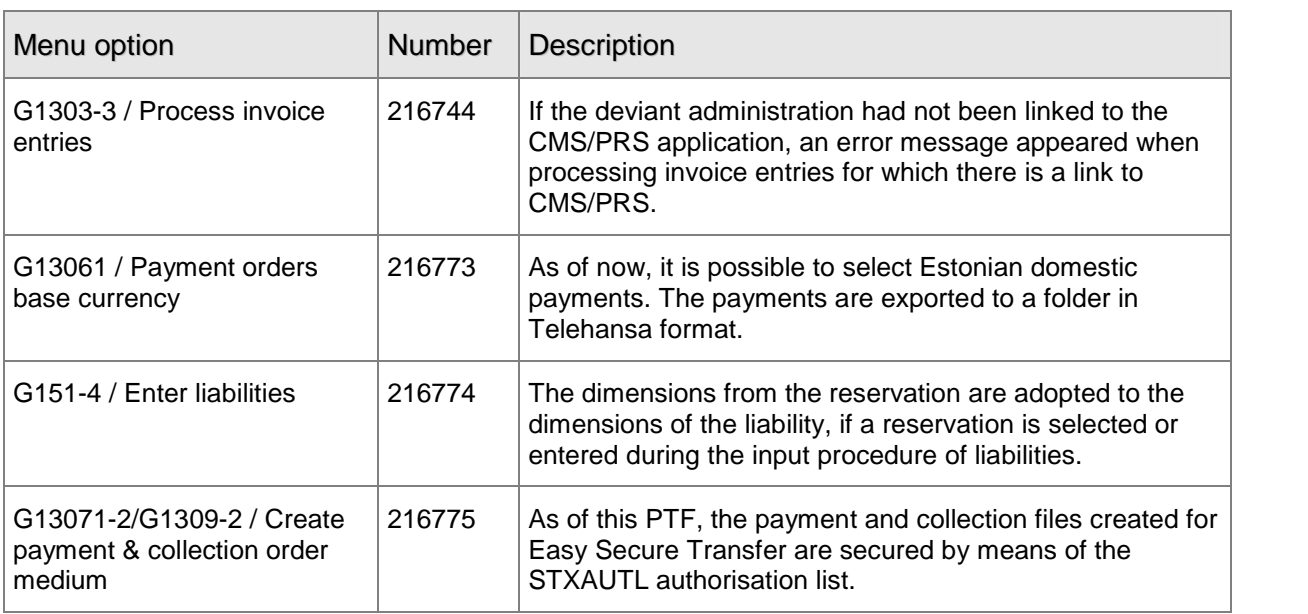

### PTF008 11 MAY 2007

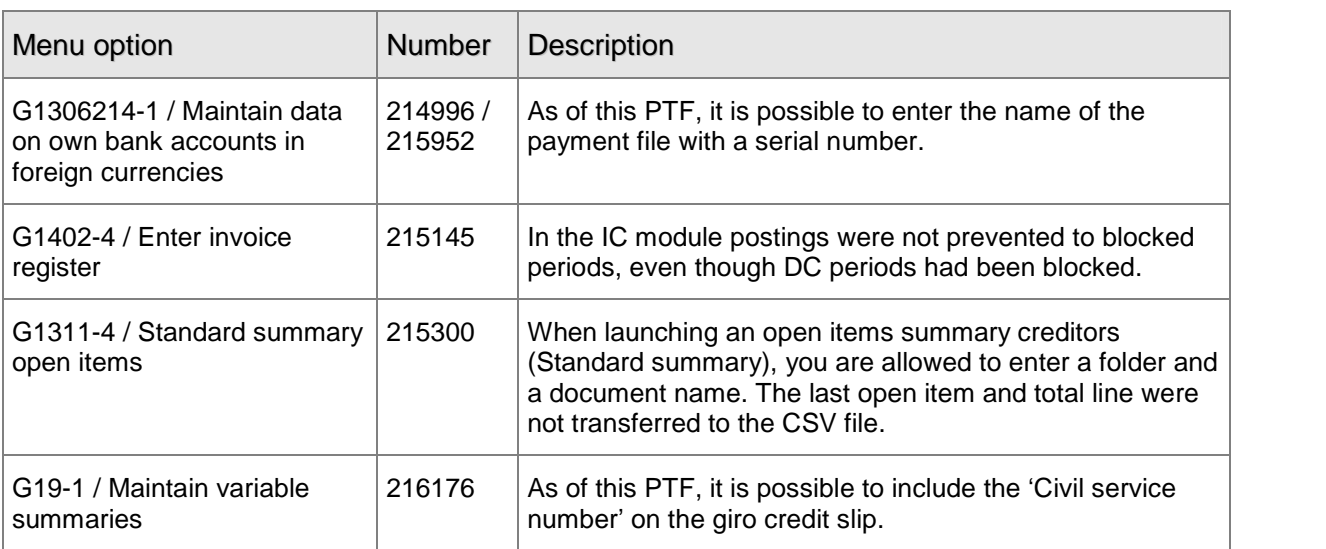

<span id="page-4-0"></span>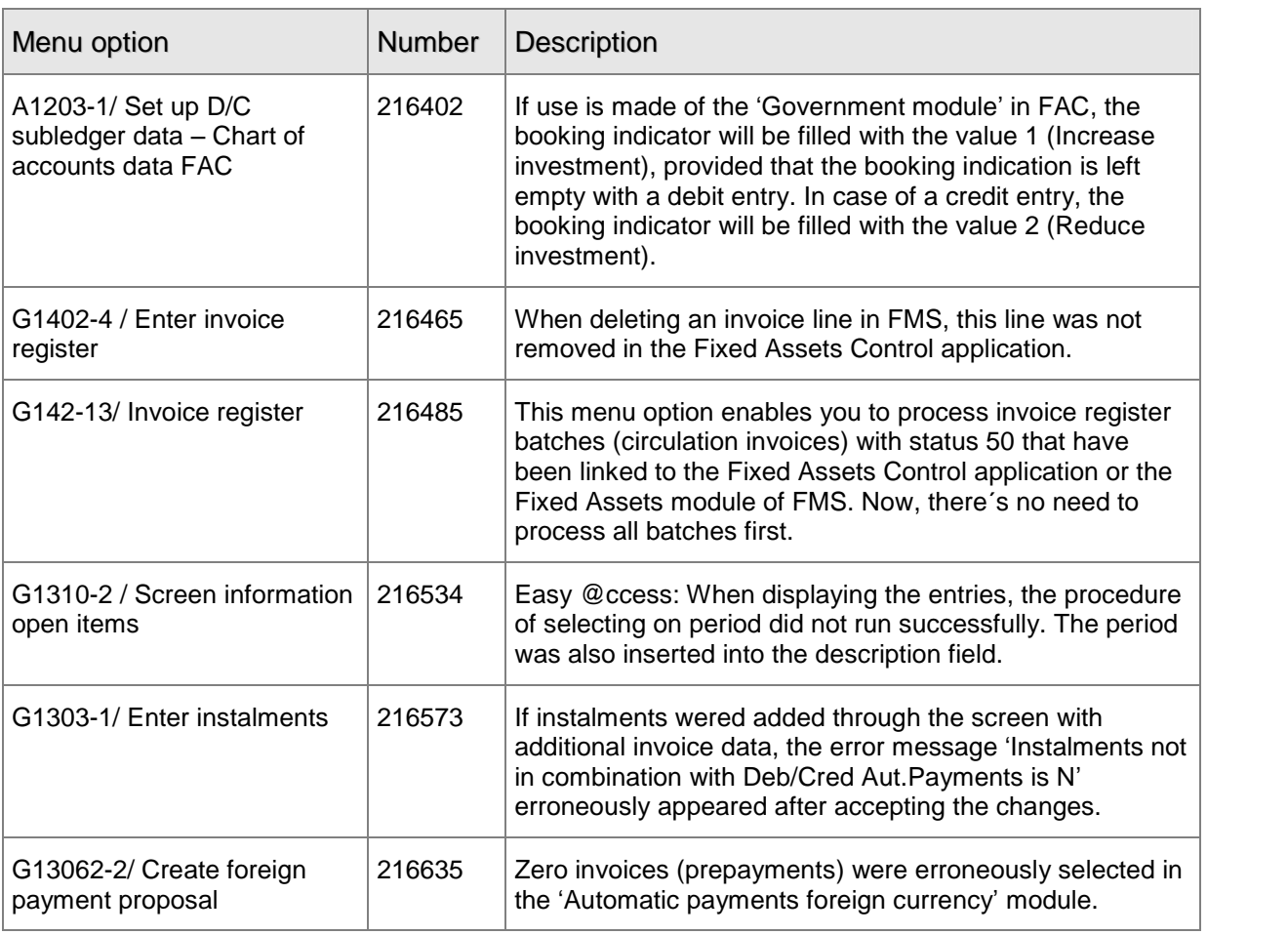

### PTF007 16 MARCH 2007

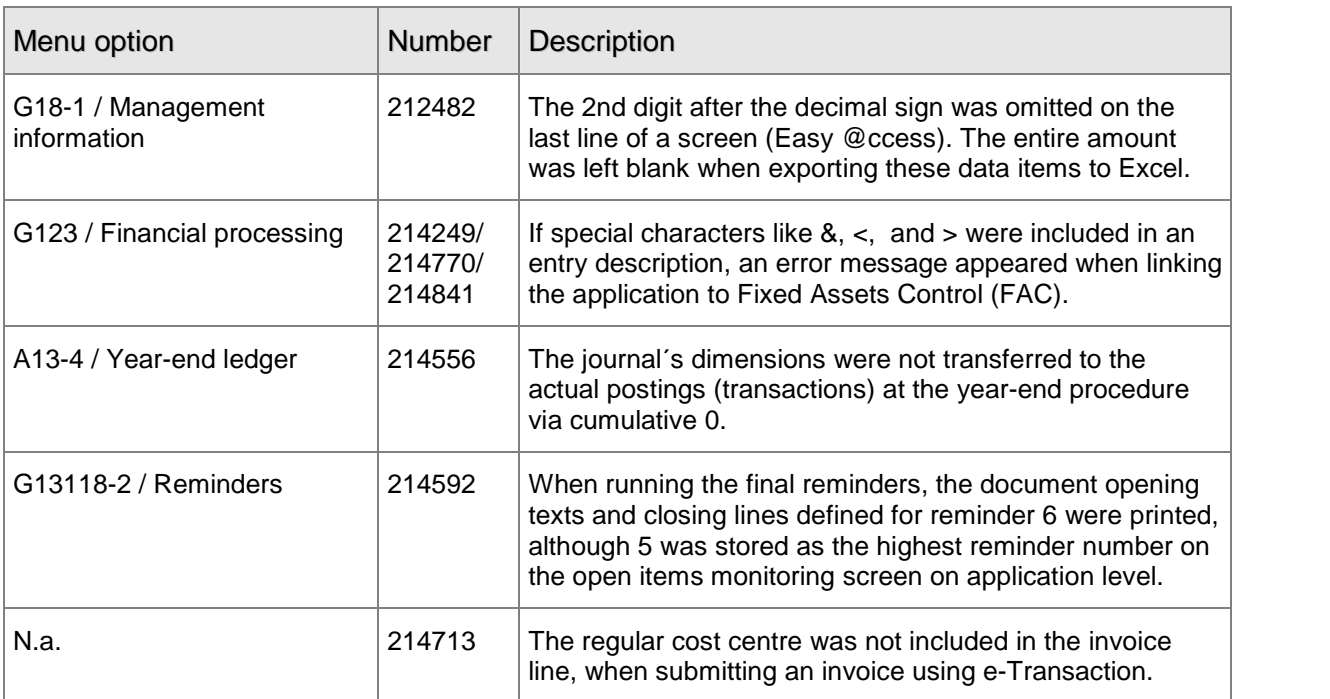

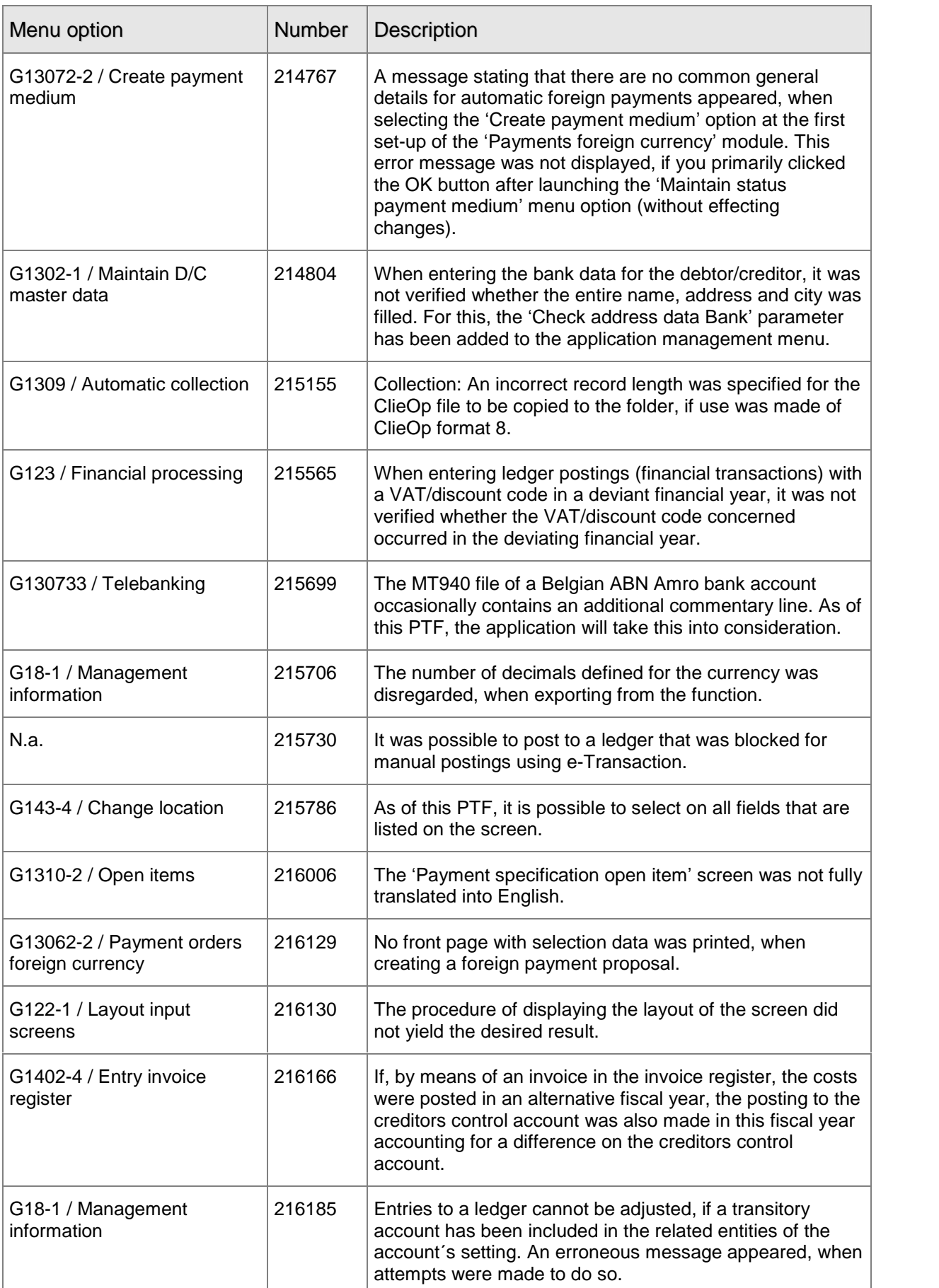

<span id="page-6-0"></span>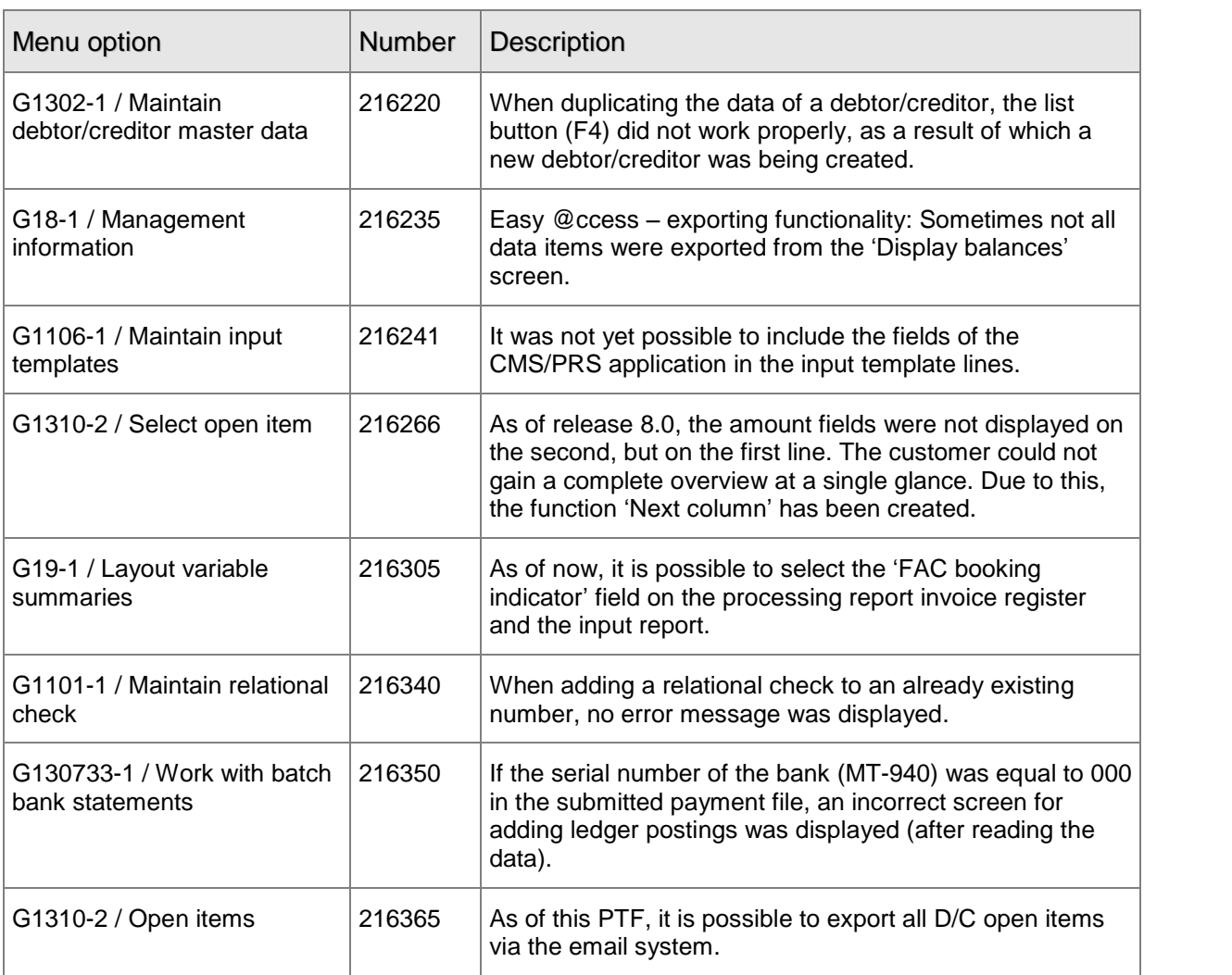

## PTF006 9 FEBRUARY 2007

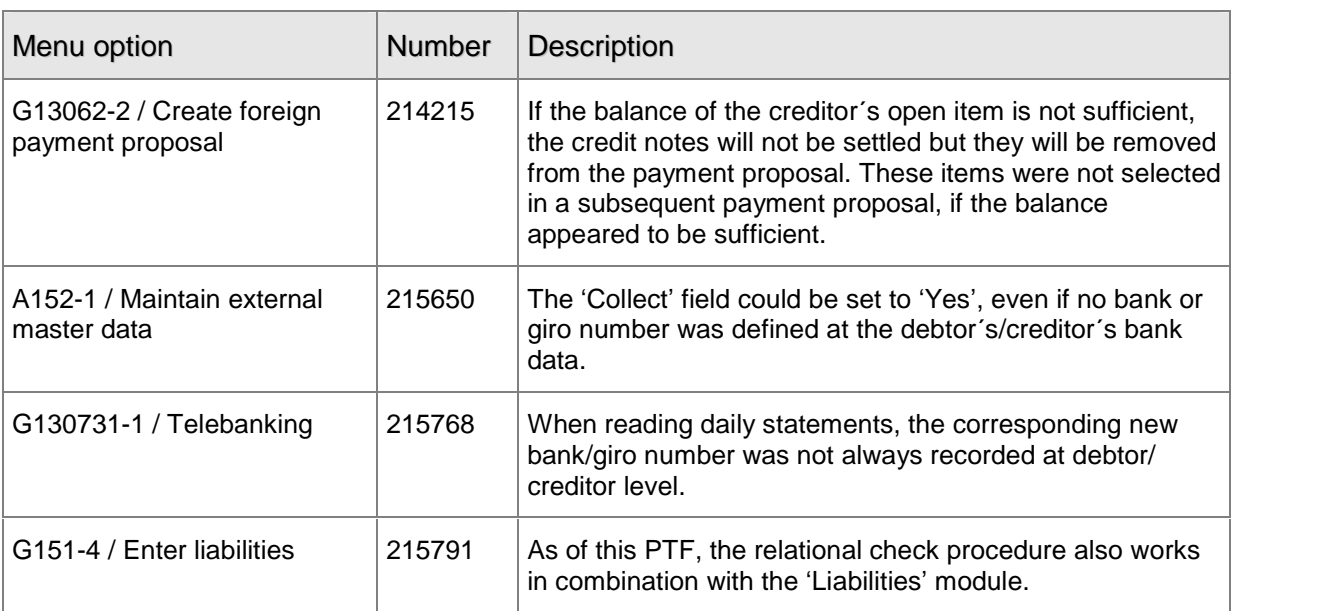

<span id="page-7-0"></span>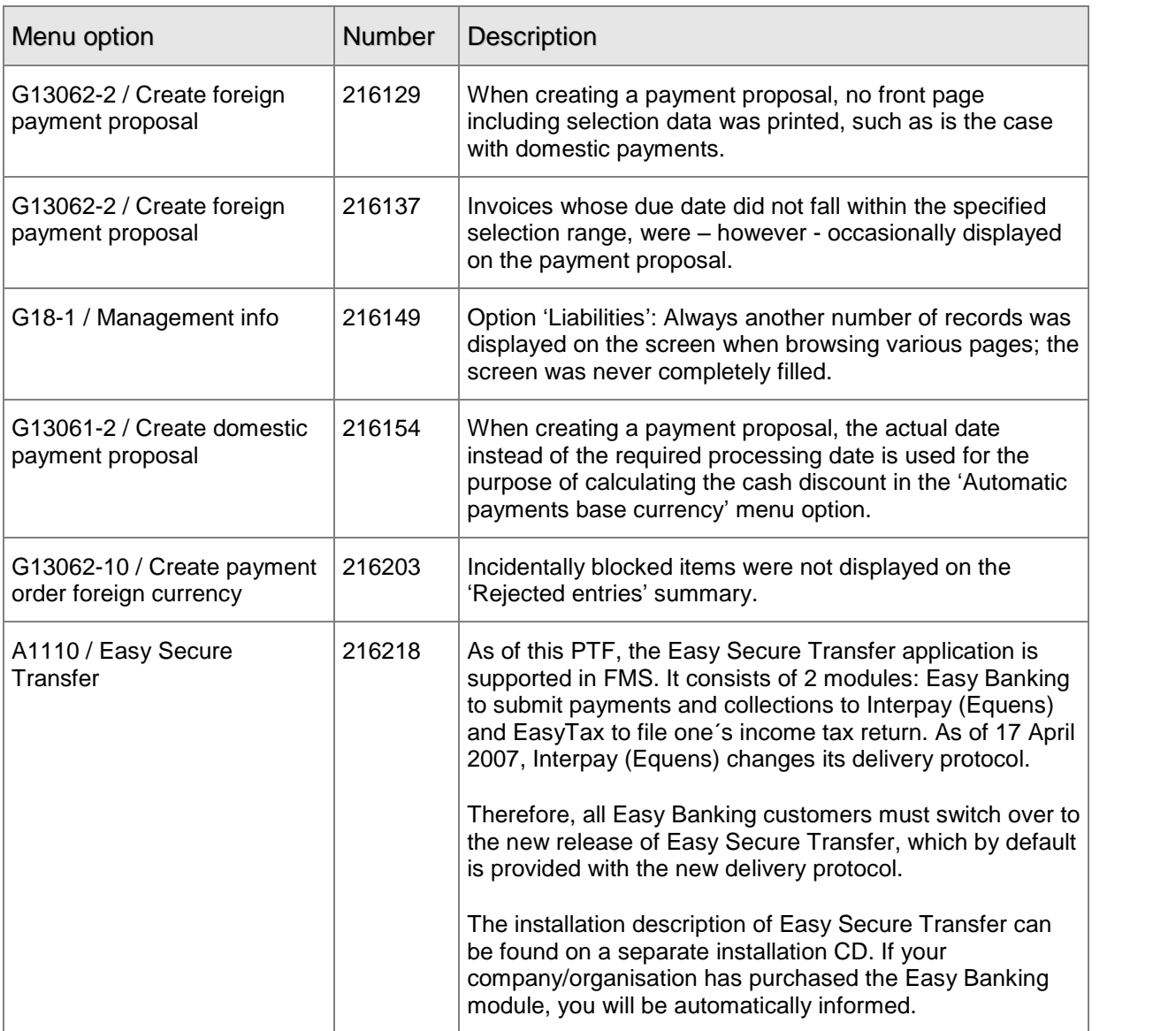

### PTF005 19 JANUARY 2007

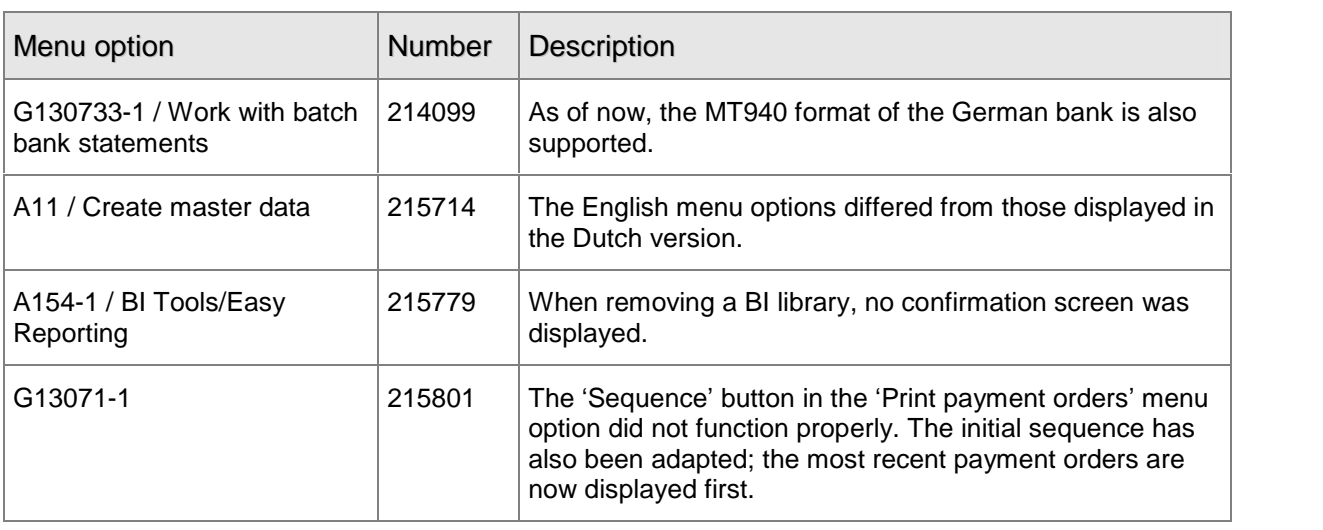

<span id="page-8-0"></span>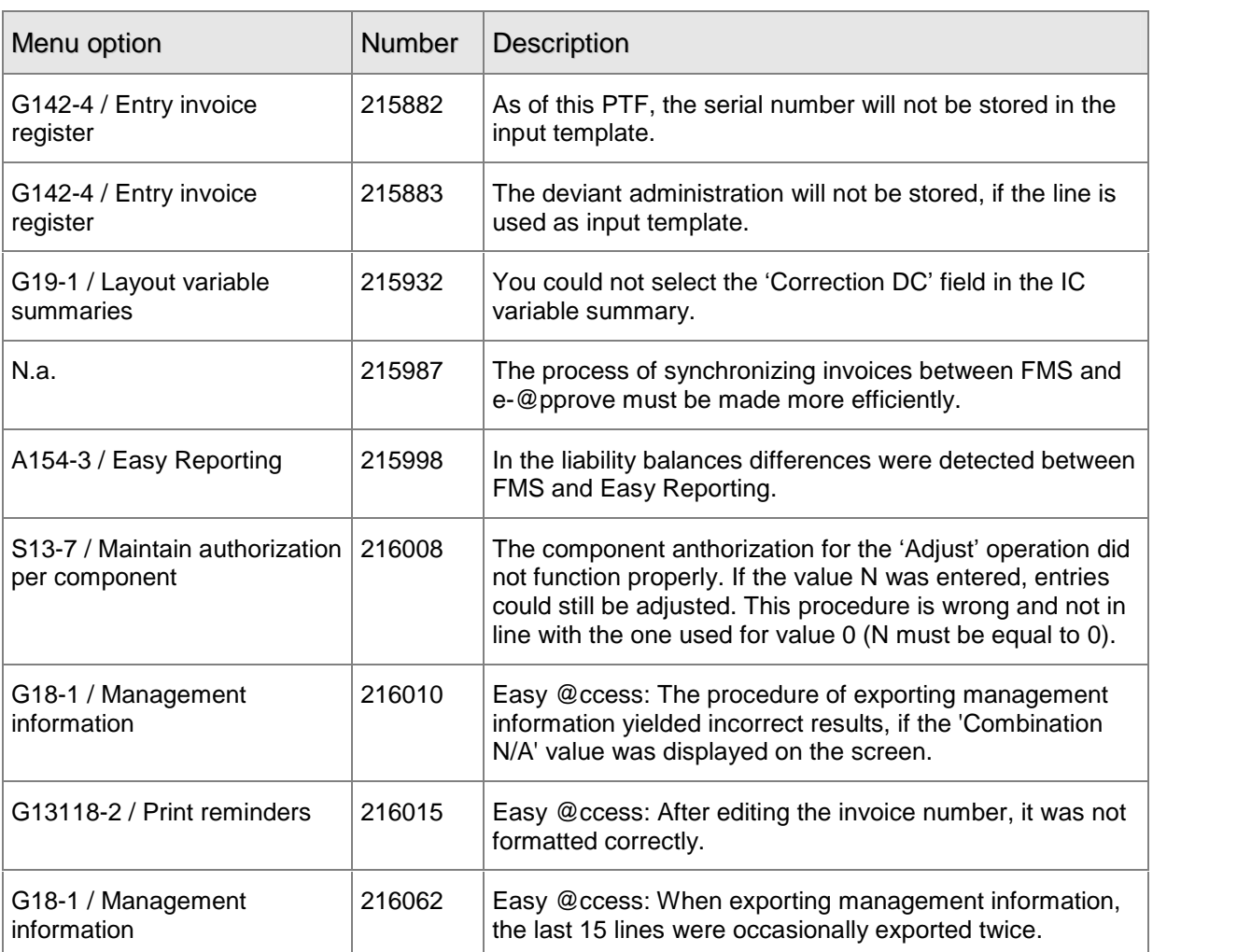

## PTF004 22 DECEMBER 2006

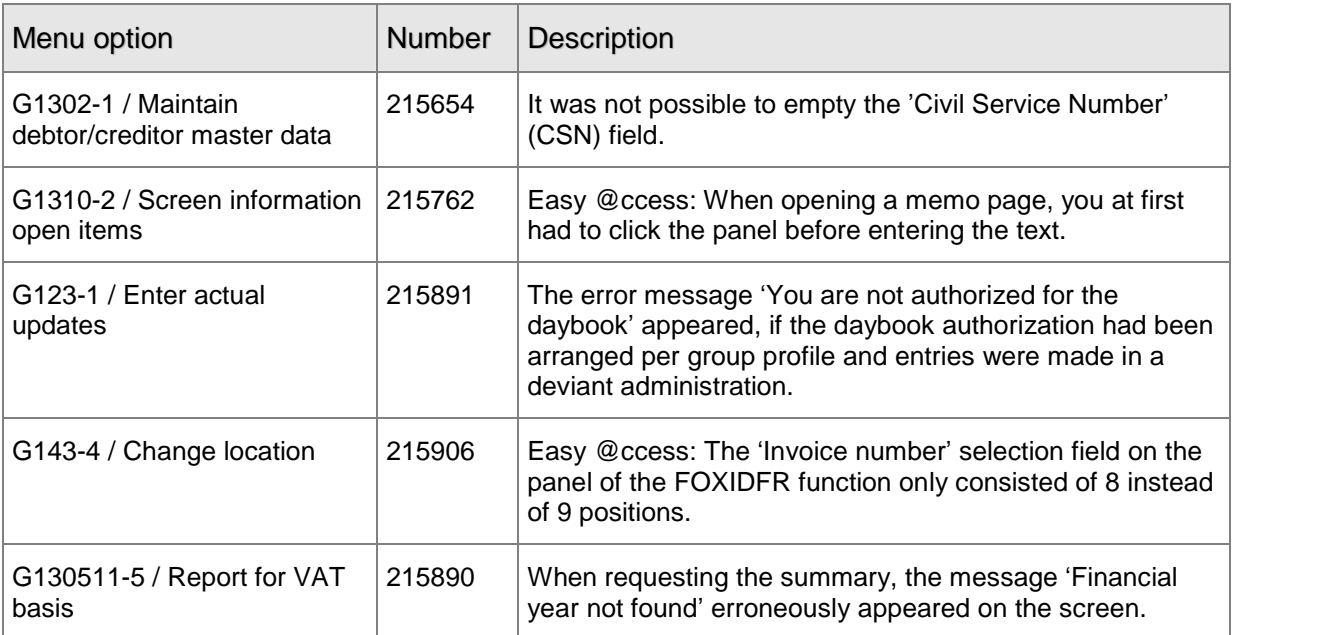

<span id="page-9-0"></span>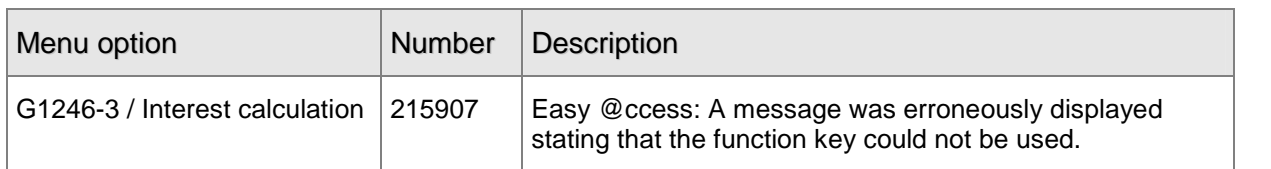

### PTF003 15 DECEMBER 2006

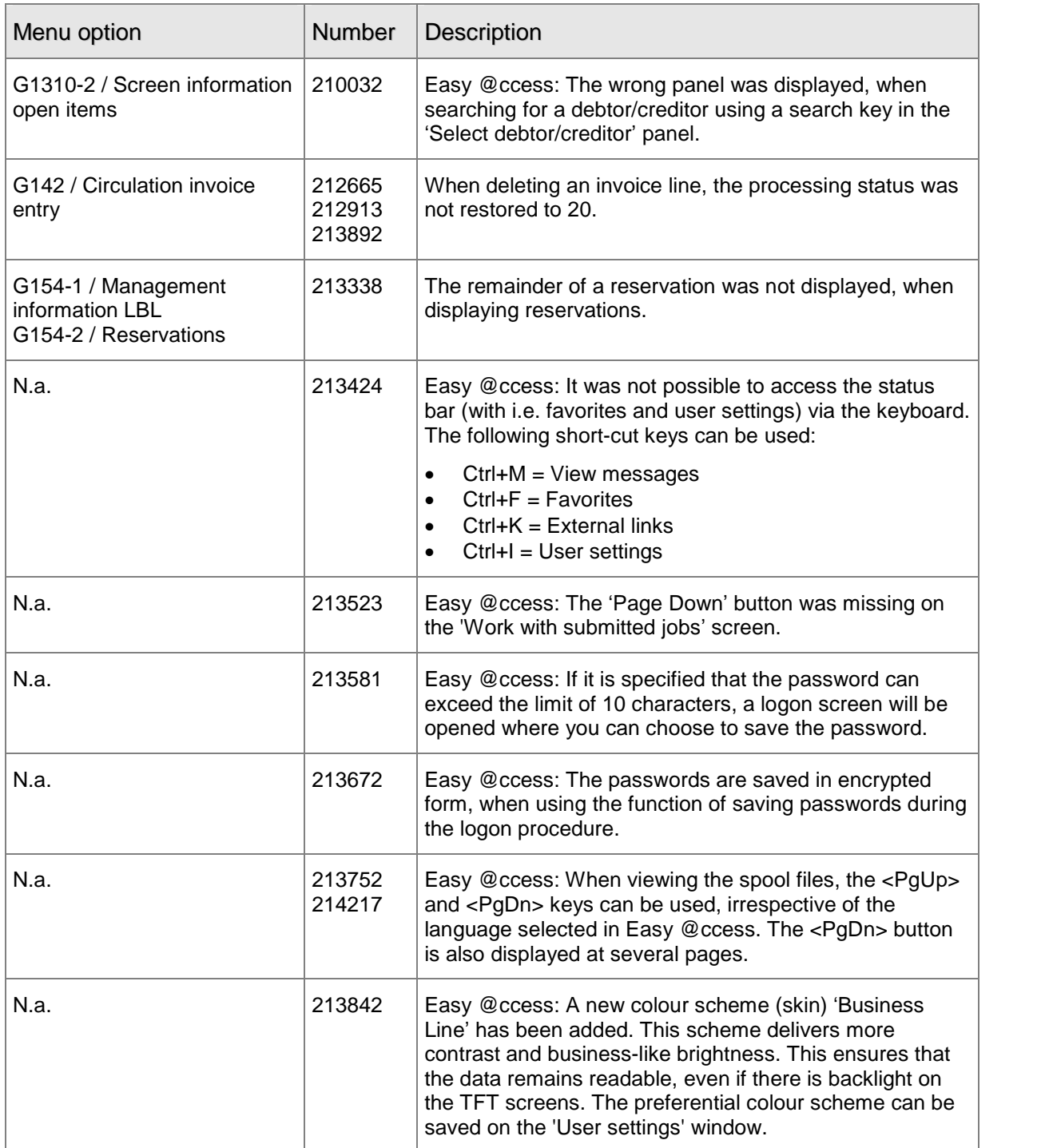

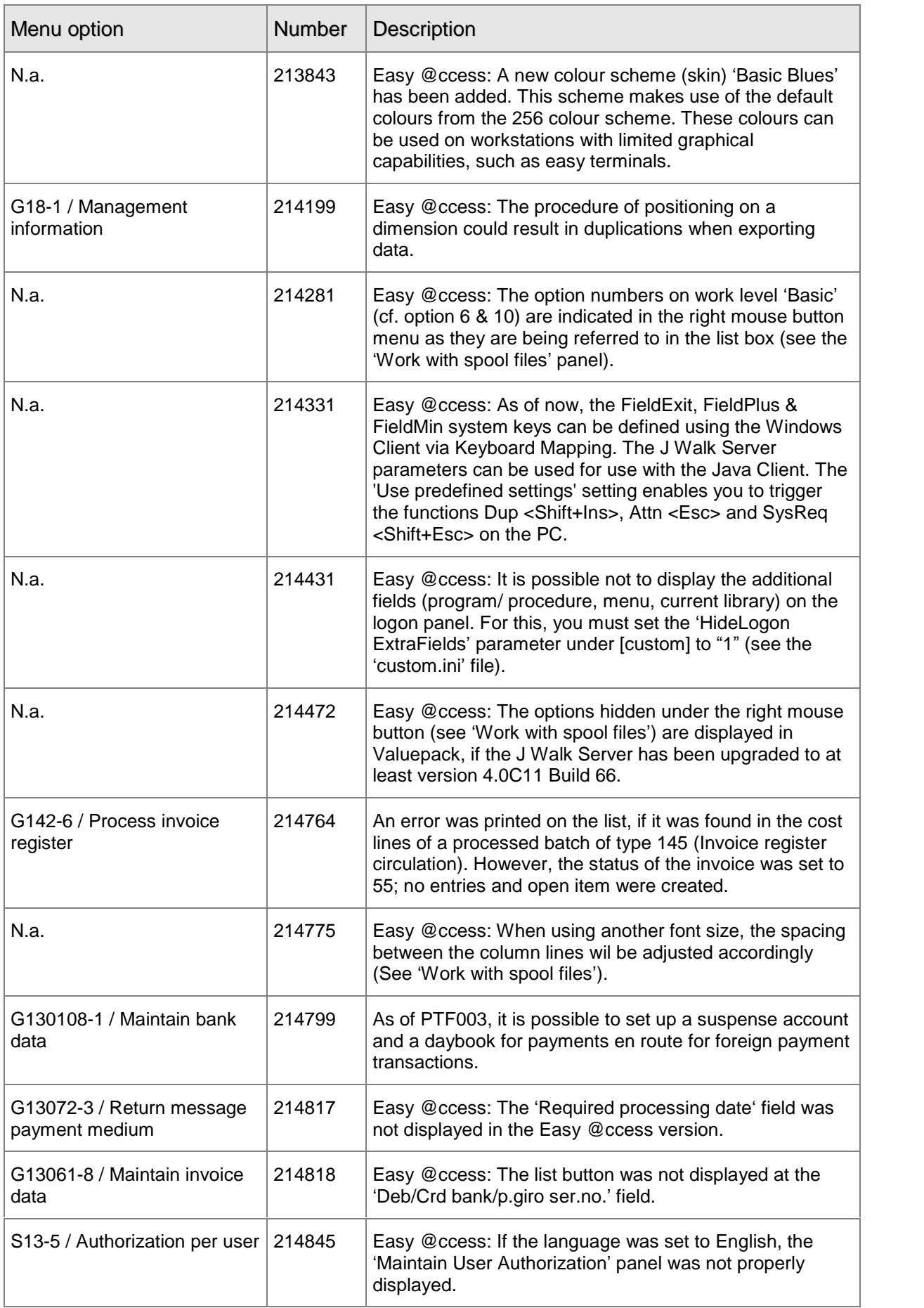

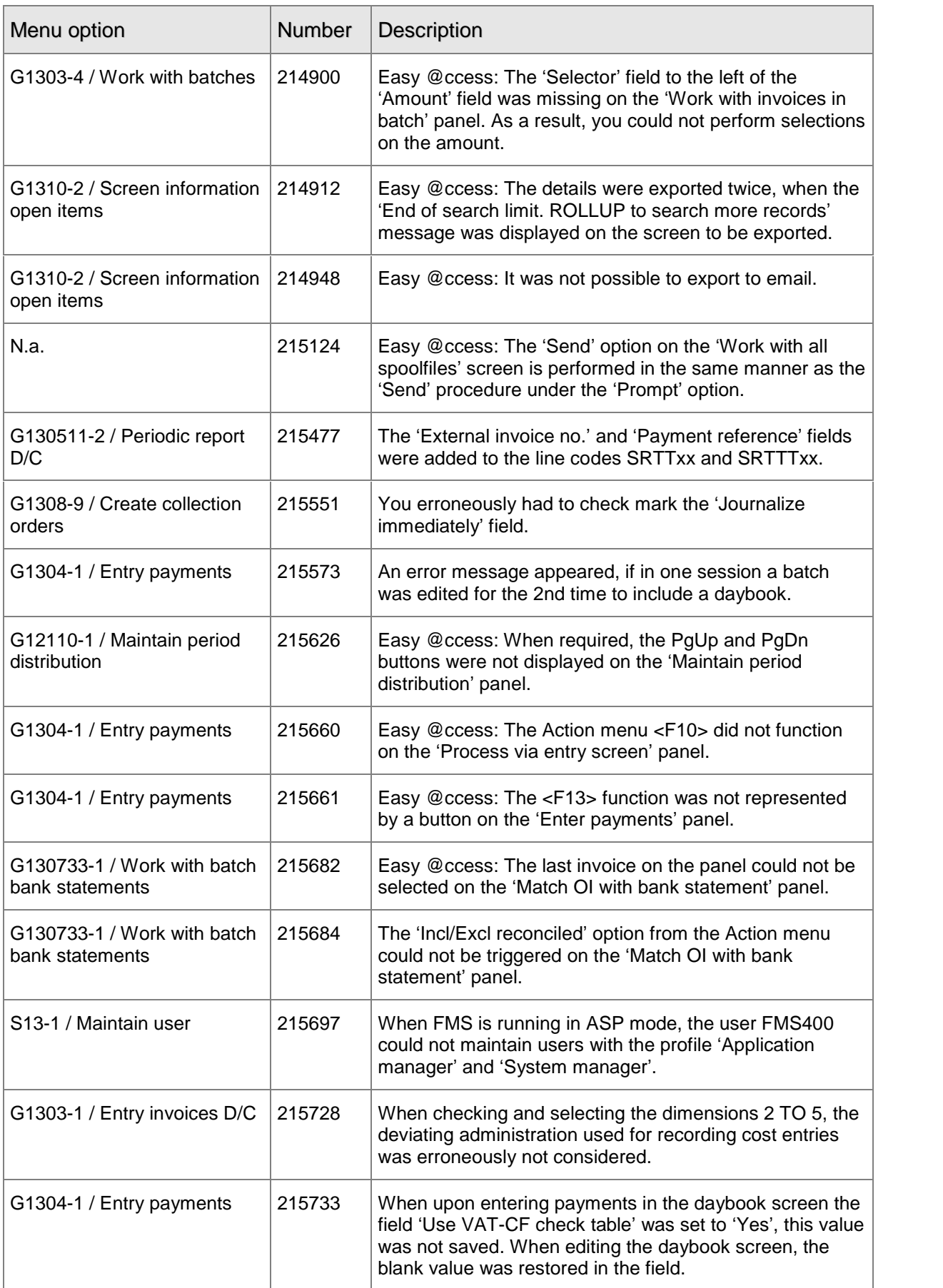

<span id="page-12-0"></span>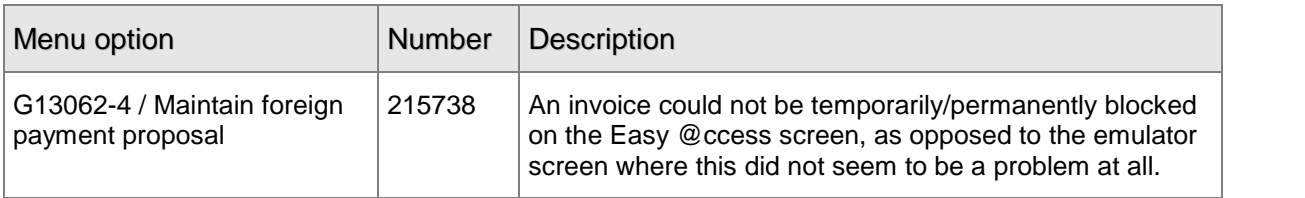

## PTF002 16 OCTOBER 2006

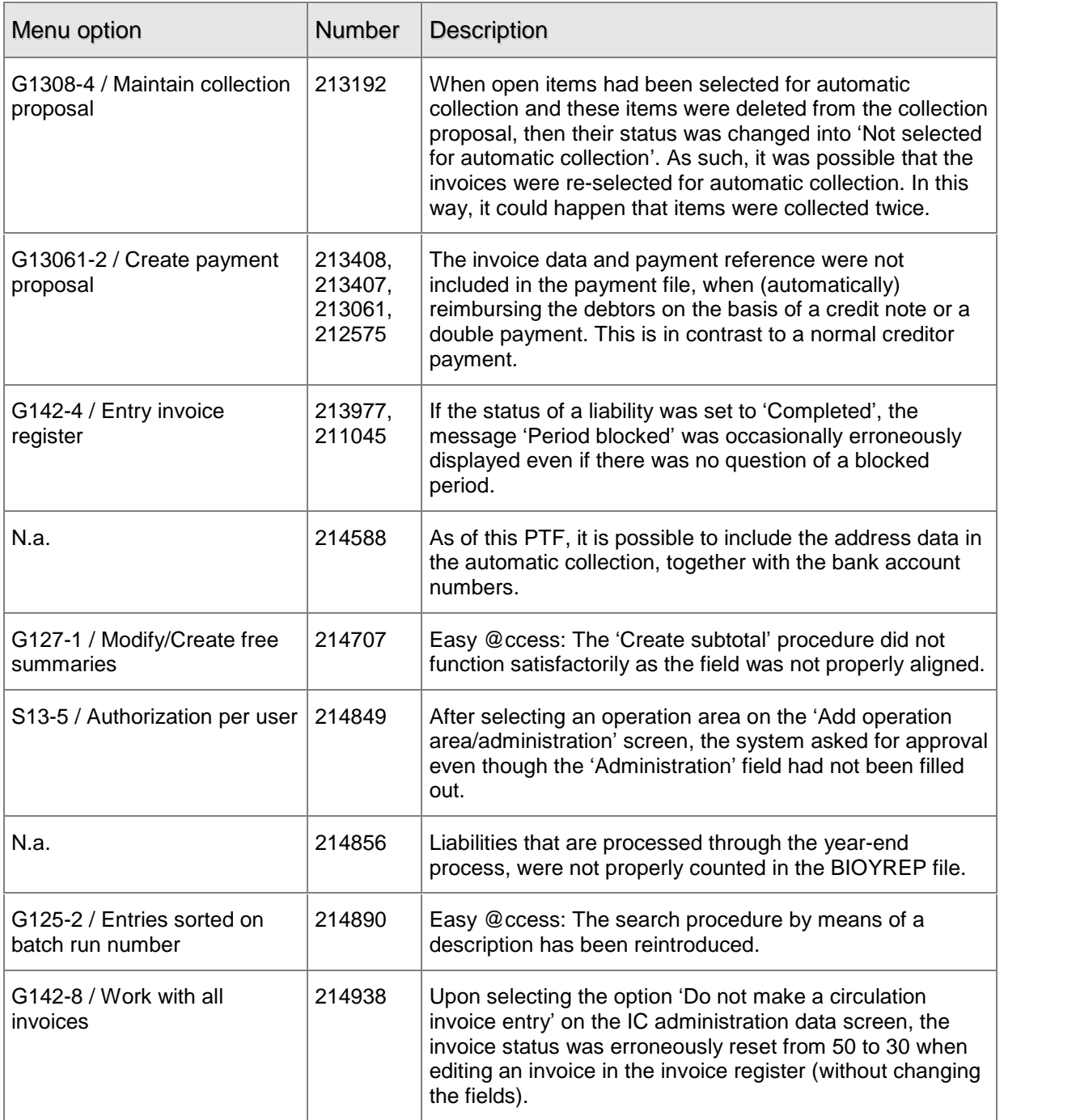

<span id="page-13-0"></span>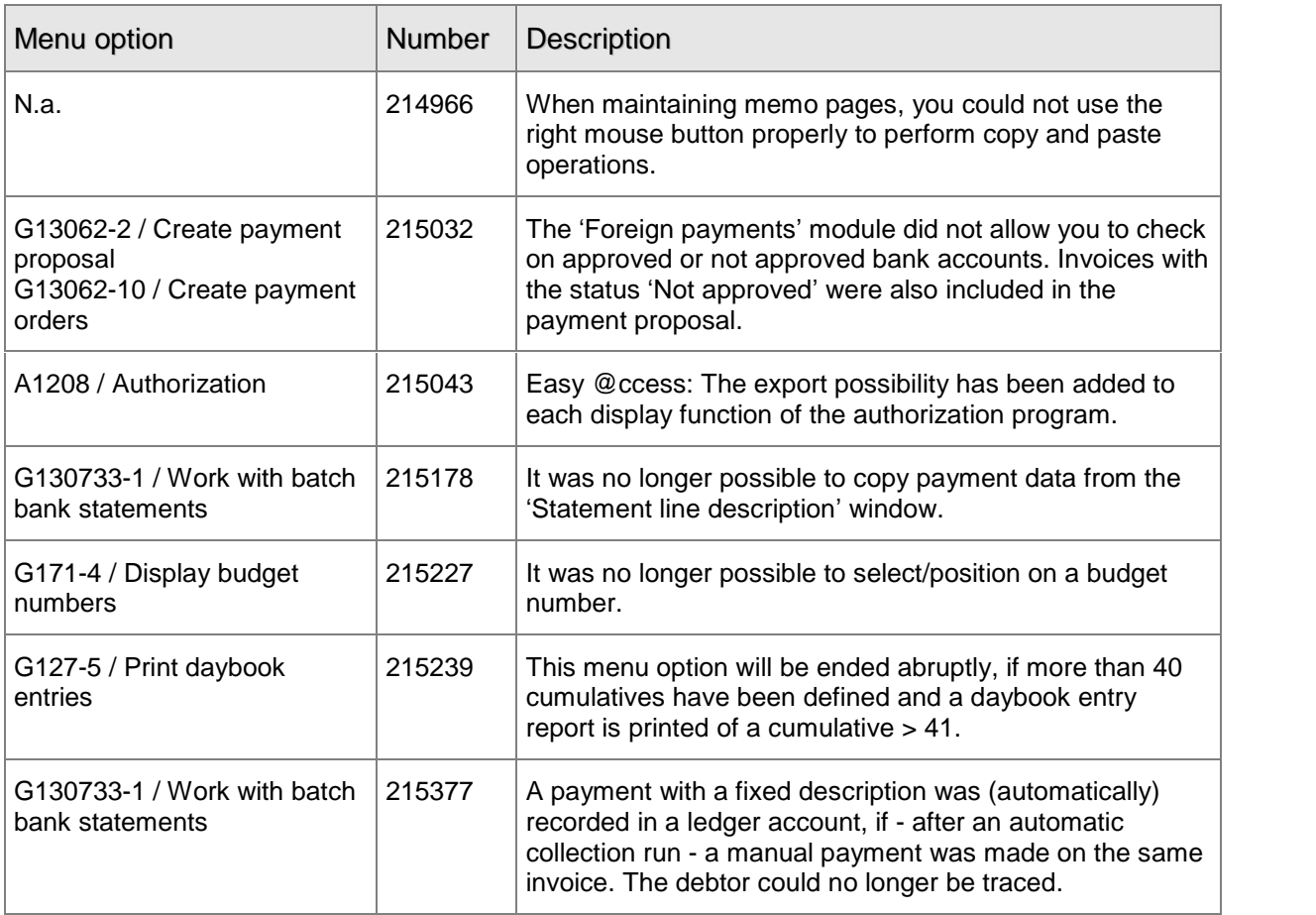

### PTF001 20 SEPTEMBER 2006

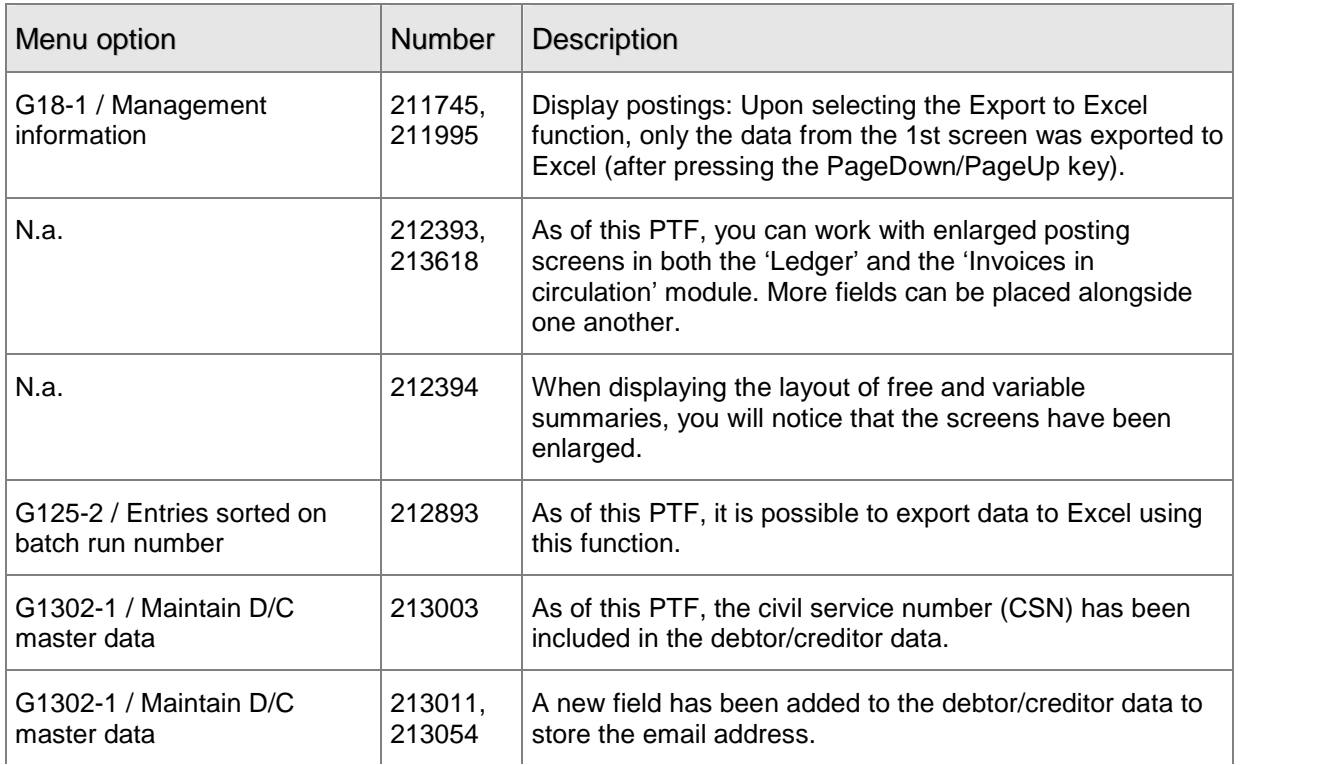

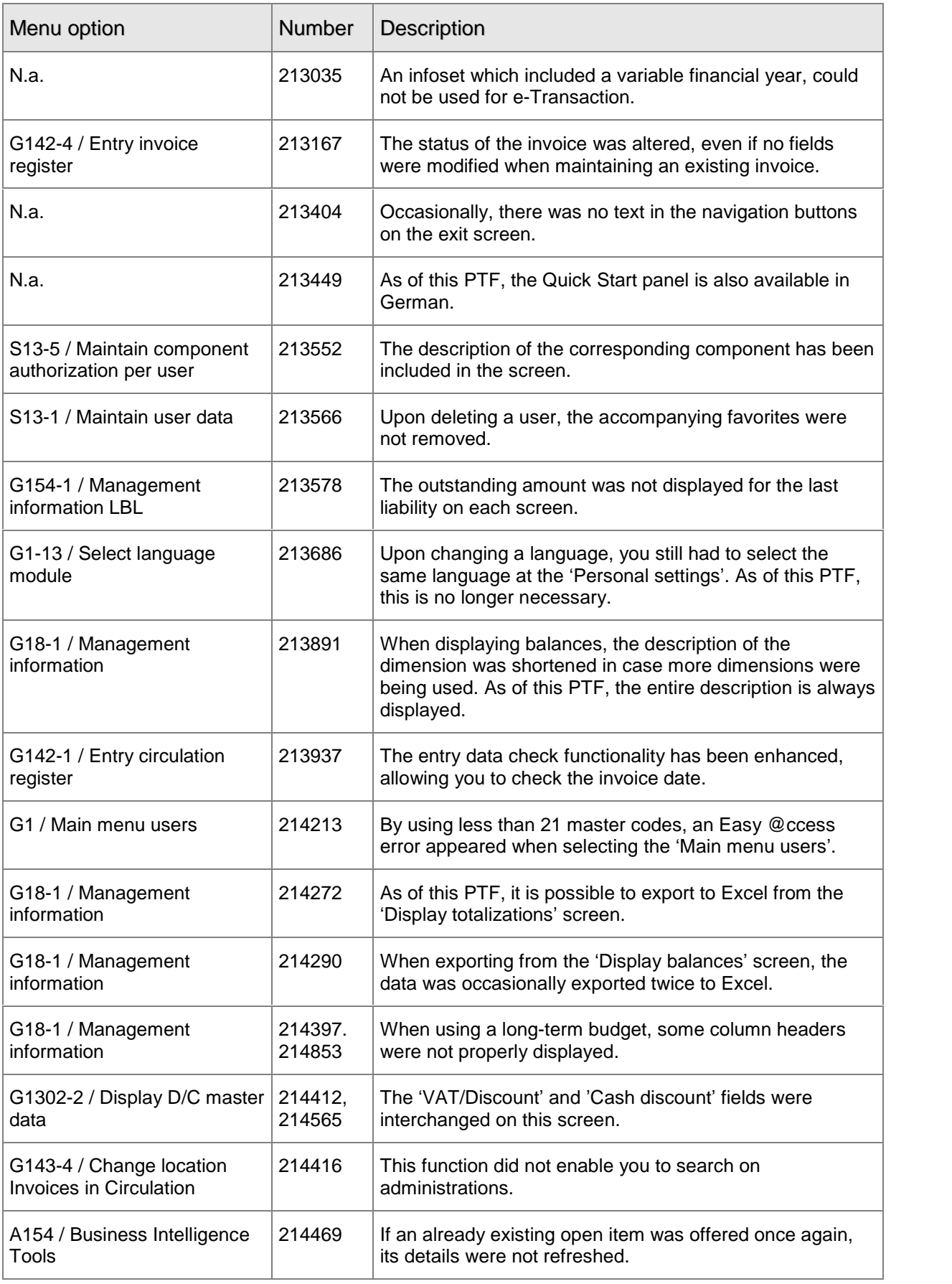

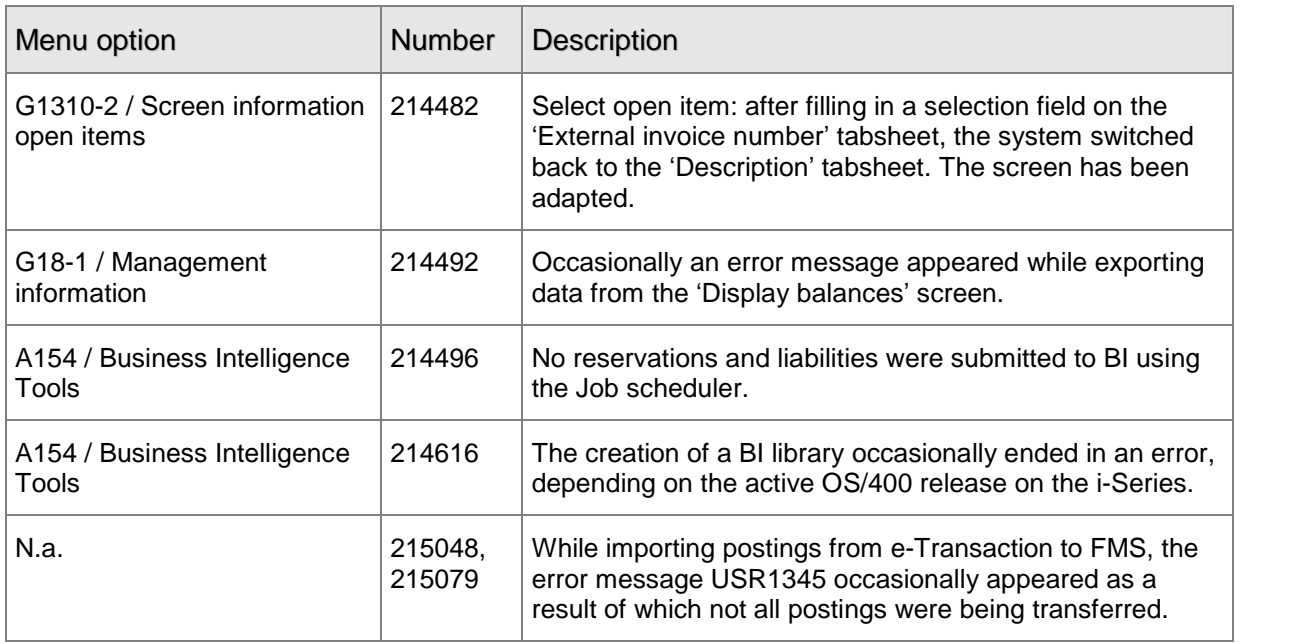

## <span id="page-16-0"></span>SUPPORT

In order to guarantee the continuity of your company results, IBS supplies various types of support. What to do if you want to make use of these facilities?

For a problem involving IBS standard software, you are requested to contact the Service Desk at any time. You can easily access them online via the Extranet (http://www.ibs.nl/extranet/). Upon logging on, your data will be made known to us. A concise problem description suffices to tackle your problem (within opening hours). If you do not have an Internet connection available, you are requested to call the Service Desk at +31.30.6026666.

For support during the installation and/or implementation of IBS software, you can put in touch with our Project Office. This type of support can be given at any time (during/after business hours), on location or by phone. For this type of support fixed tariffs apply. You can reach the Project Office by phone +31.30.6026816.

You can also get into contact with the Project Office, should you require additional information on other types of support, such as training and advice.